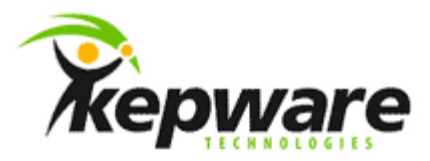

# Kepware Technologies Differences Between 4x and 5x for DNP Drivers

June, 2010 V 1.000 ©Kepware Technologies

## Table of Contents

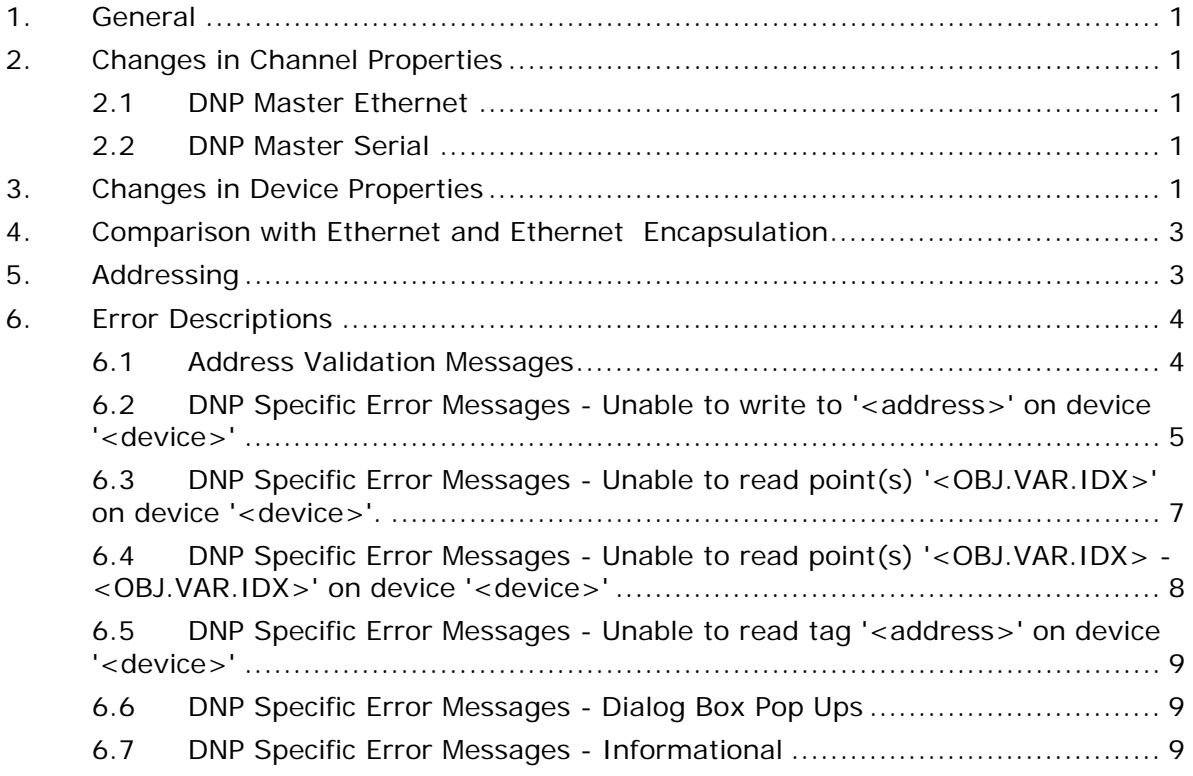

\_\_\_\_\_\_\_\_\_\_\_\_\_\_\_\_\_\_\_\_\_\_\_\_\_\_\_\_\_\_\_\_\_\_\_\_\_\_\_\_\_\_\_\_\_\_\_\_\_\_\_\_\_\_\_\_\_\_\_\_\_\_\_\_\_\_\_\_\_\_\_\_\_\_\_\_\_\_\_\_\_\_\_\_\_\_\_\_

### <span id="page-2-0"></span>**1. General**

The purpose of this document is to describe behavioral differences between the KEPServerEX v4 DNP Master drivers and the KEPServerEX v5 DNP Master drivers.

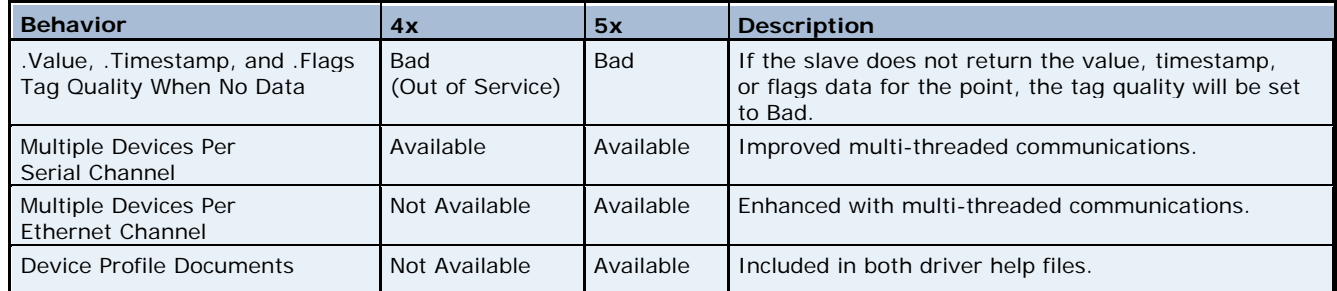

### **2. Changes in Channel Properties**

#### 2.1 DNP Master Ethernet

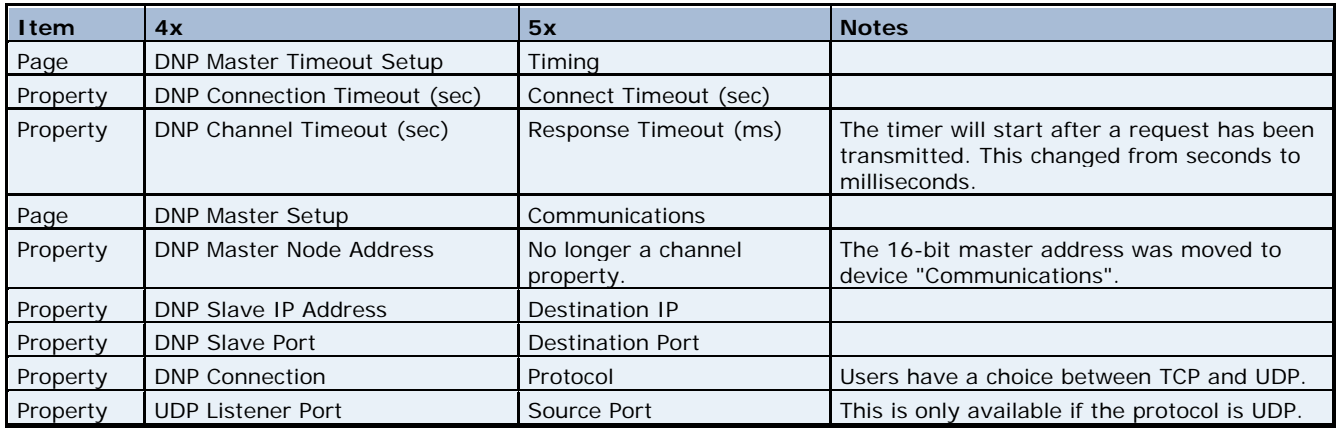

#### 2.2 DNP Master Serial

Channel settings remain the same because it is a server property page. Ethernet Encapsulation is also handled as a server property page.

### **3. Changes in Device Properties**

Changes made to the Device Properties are the same for both DNP Master Ethernet and DNP Master Serial.

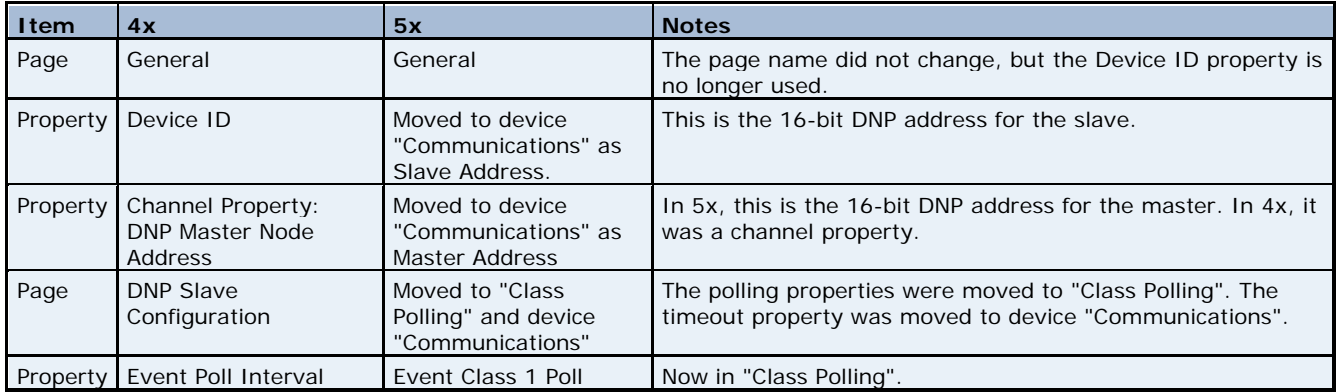

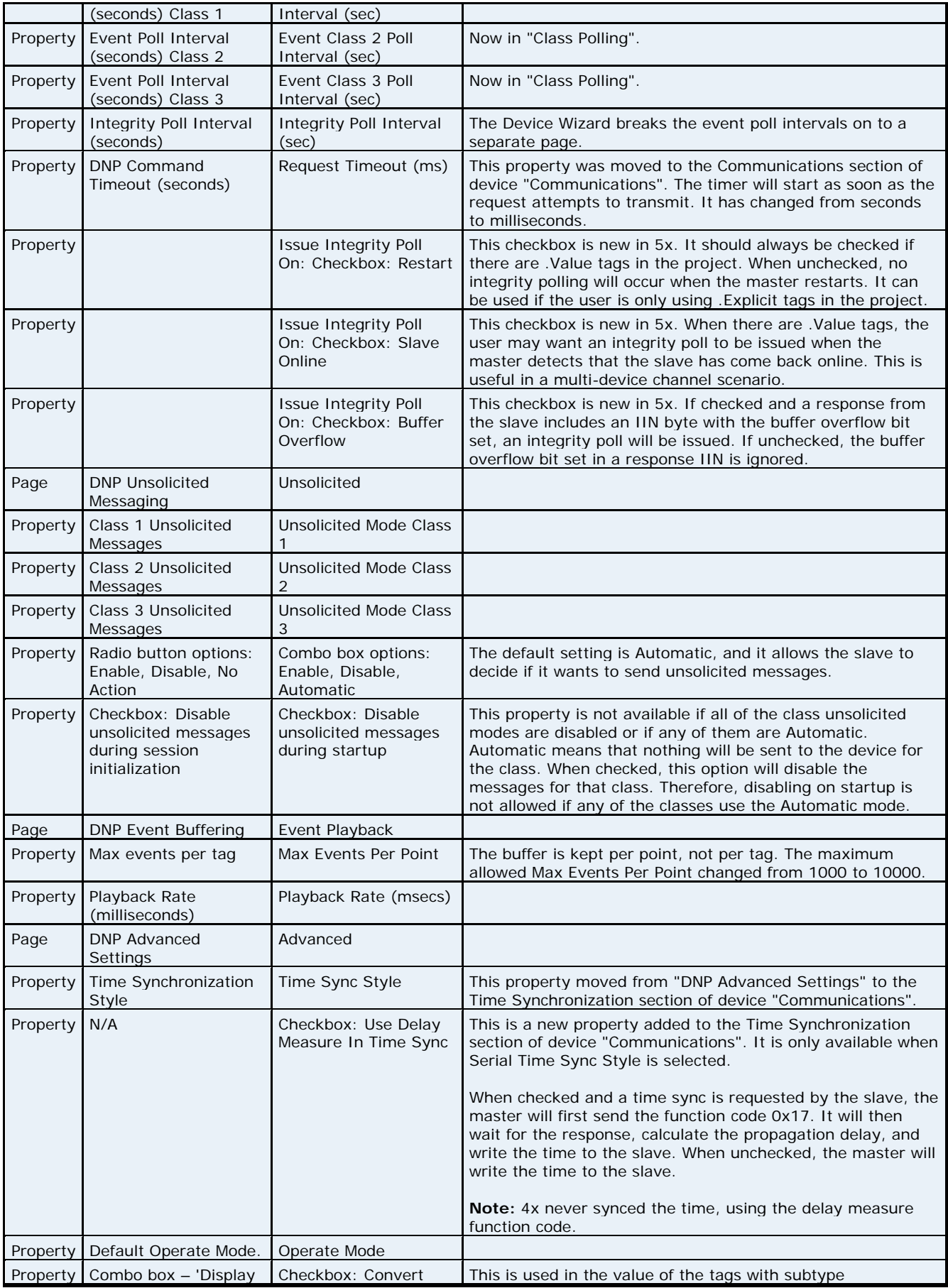

<span id="page-4-0"></span>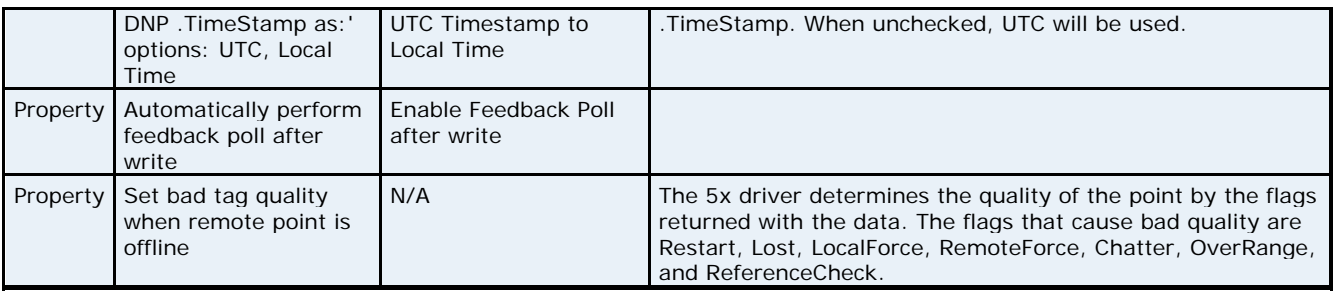

### **4. Comparison with Ethernet and Ethernet Encapsulation**

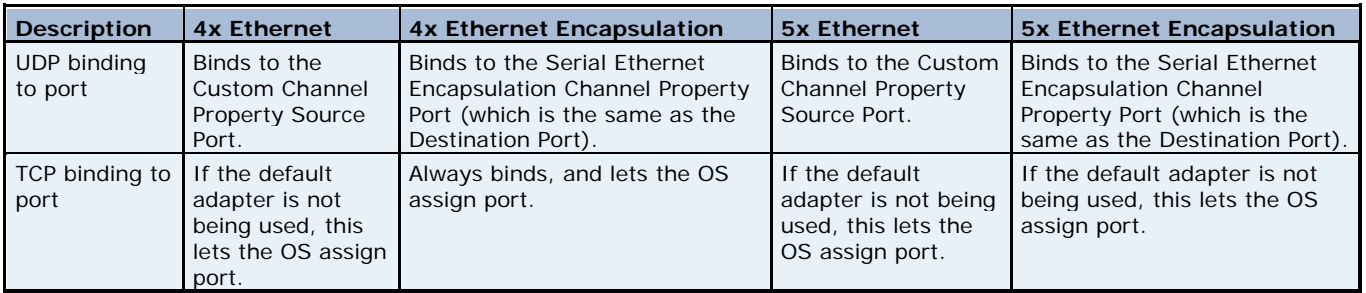

### **5. Addressing**

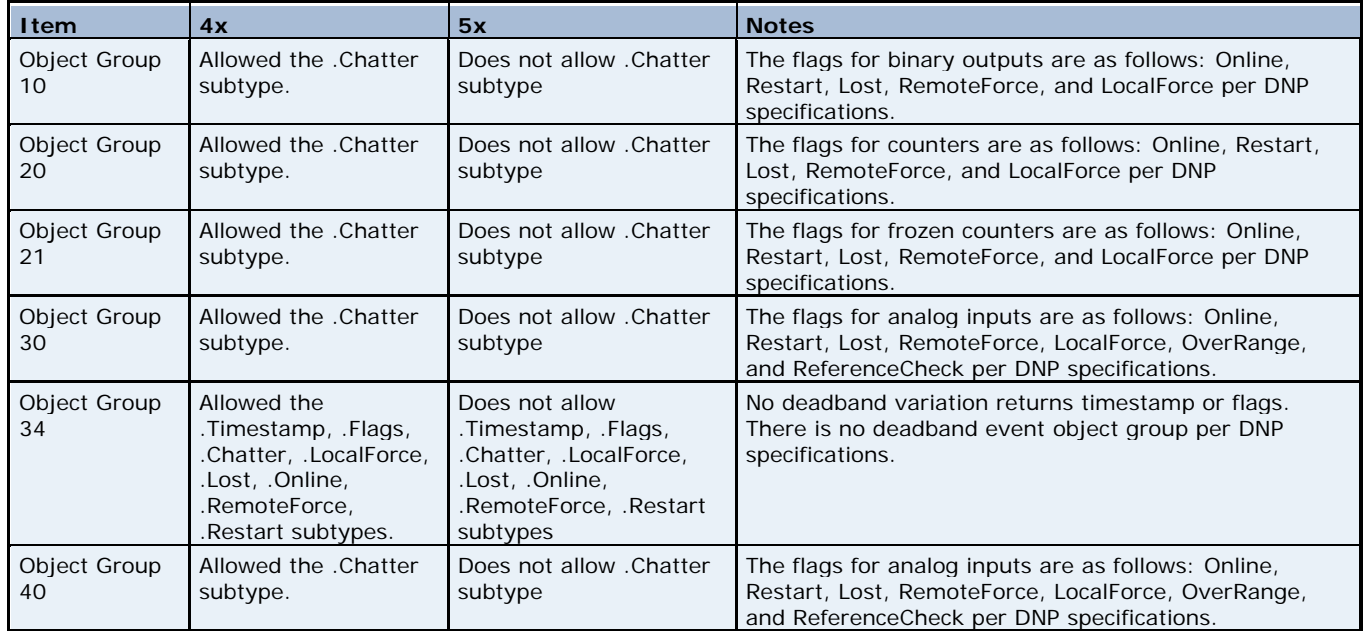

### <span id="page-5-0"></span>**6. Error Descriptions**

#### 6.1 Address Validation Messages

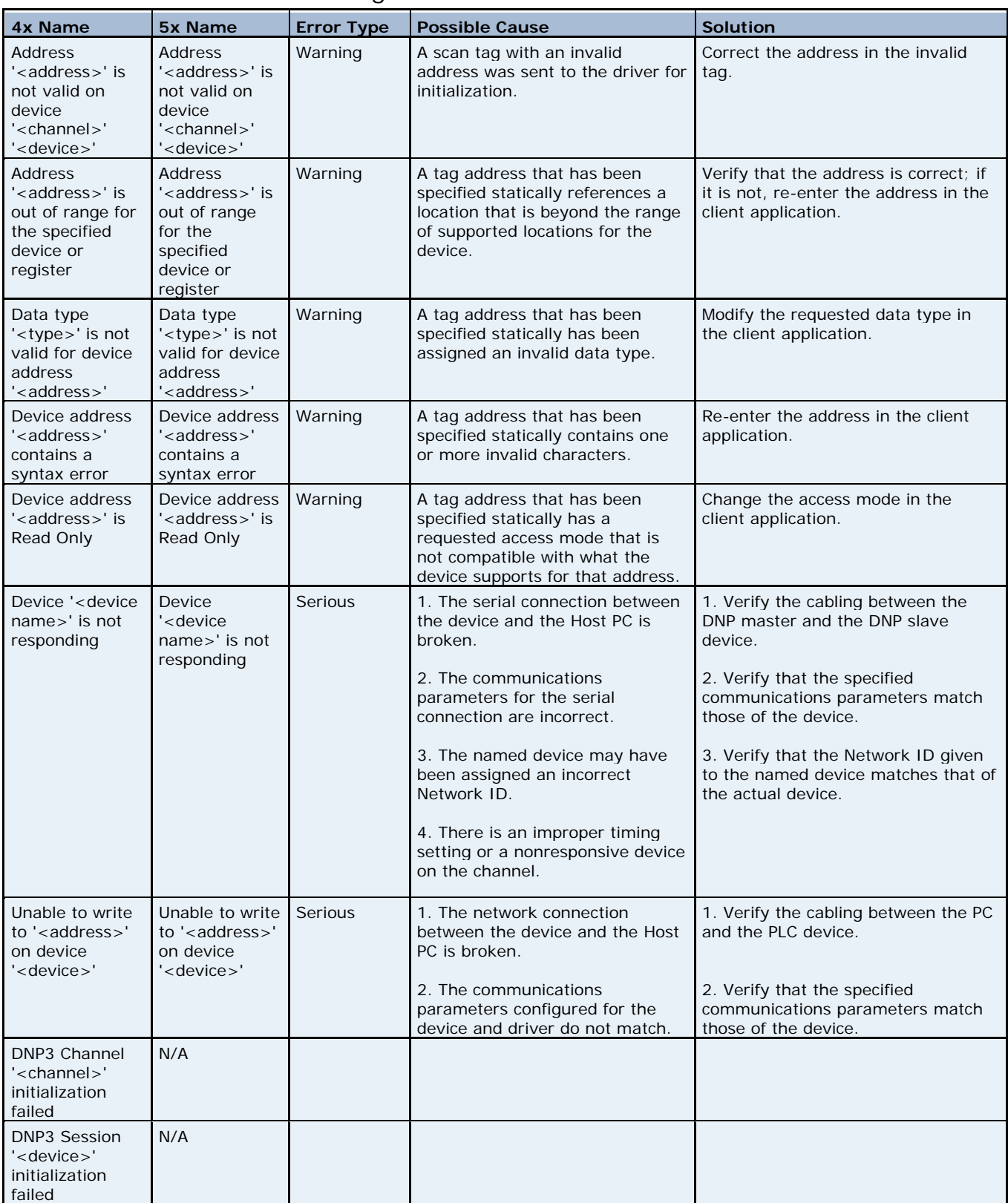

### <span id="page-6-0"></span>6.2 DNP Specific Error Messages - Unable to write to '<address>' on device '<device>'

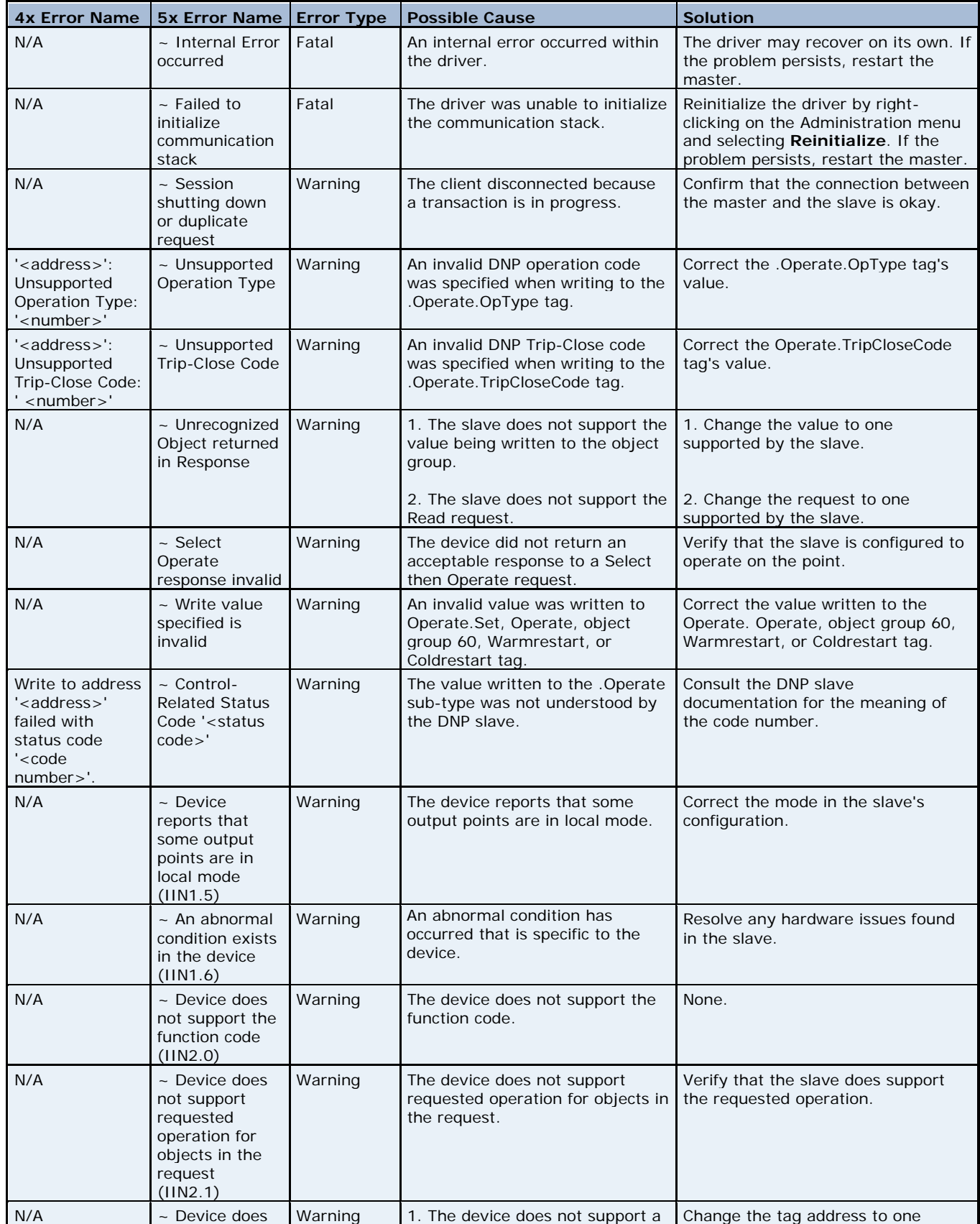

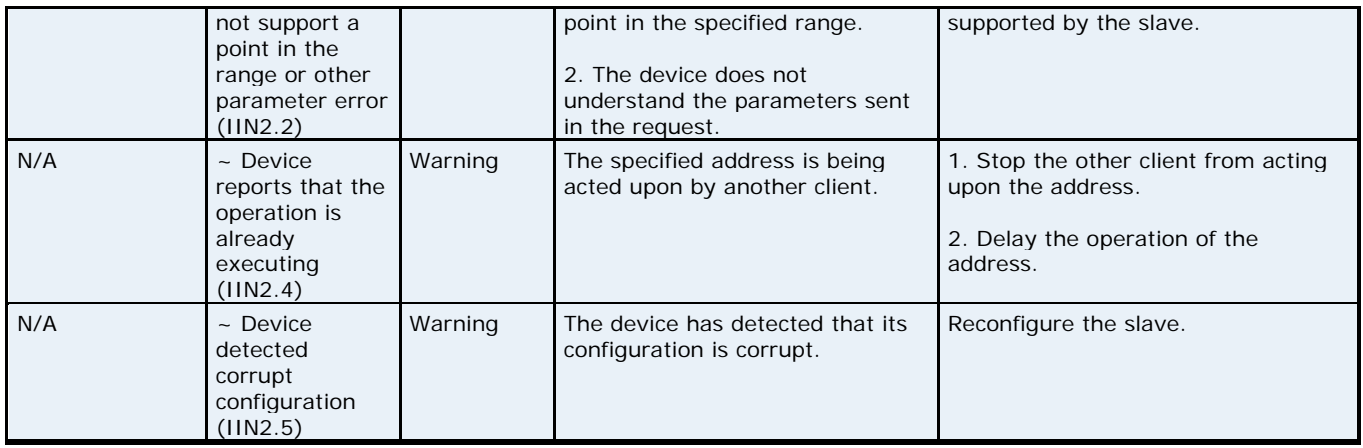

#### <span id="page-8-0"></span>6.3 DNP Specific Error Messages - Unable to read point(s) '<OBJ.VAR.IDX>' on device '<device>'.

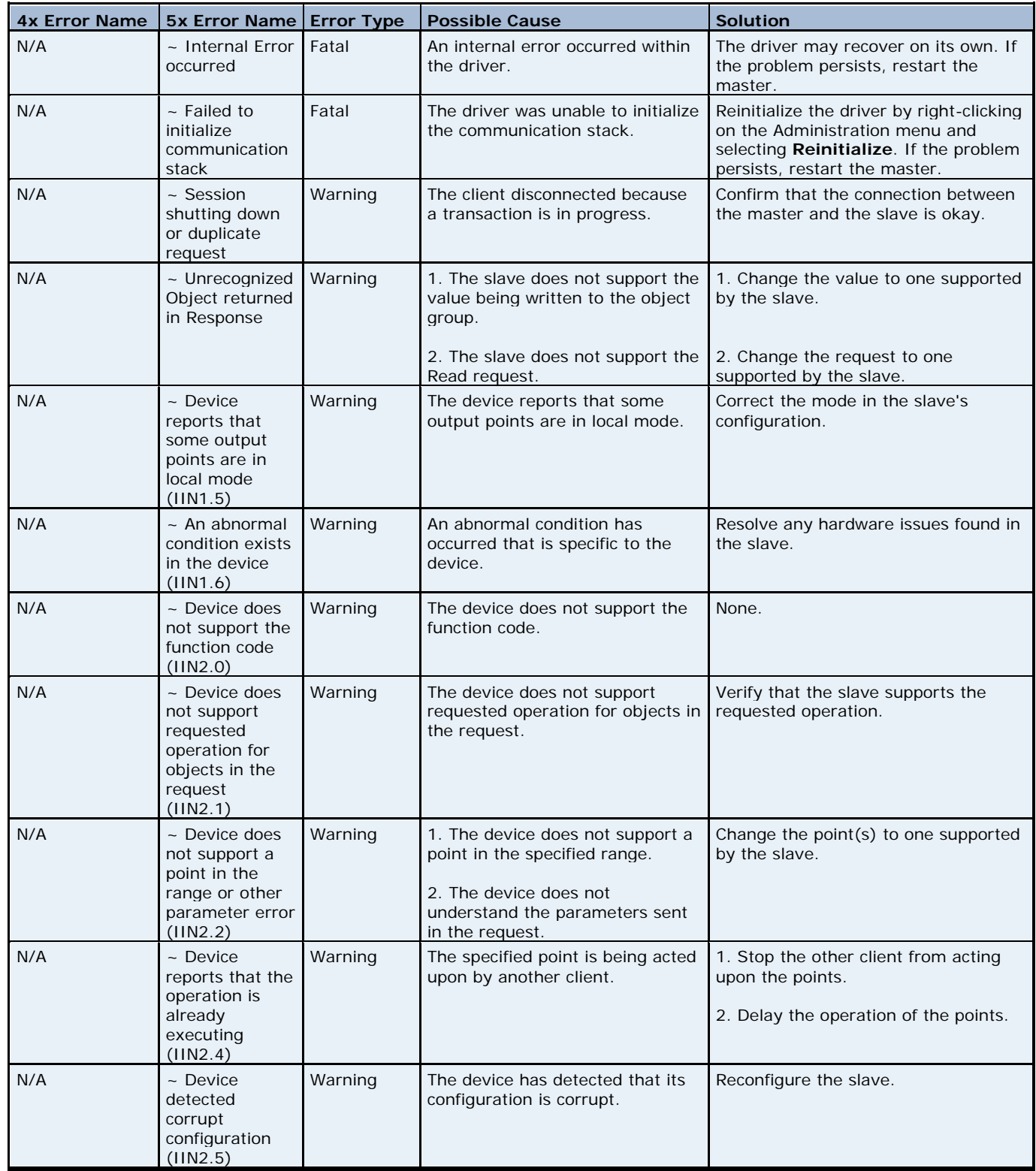

### <span id="page-9-0"></span>6.4 DNP Specific Error Messages - Unable to read point(s) '<OBJ.VAR.IDX> - <OBJ.VAR.IDX>' on device '<device>'

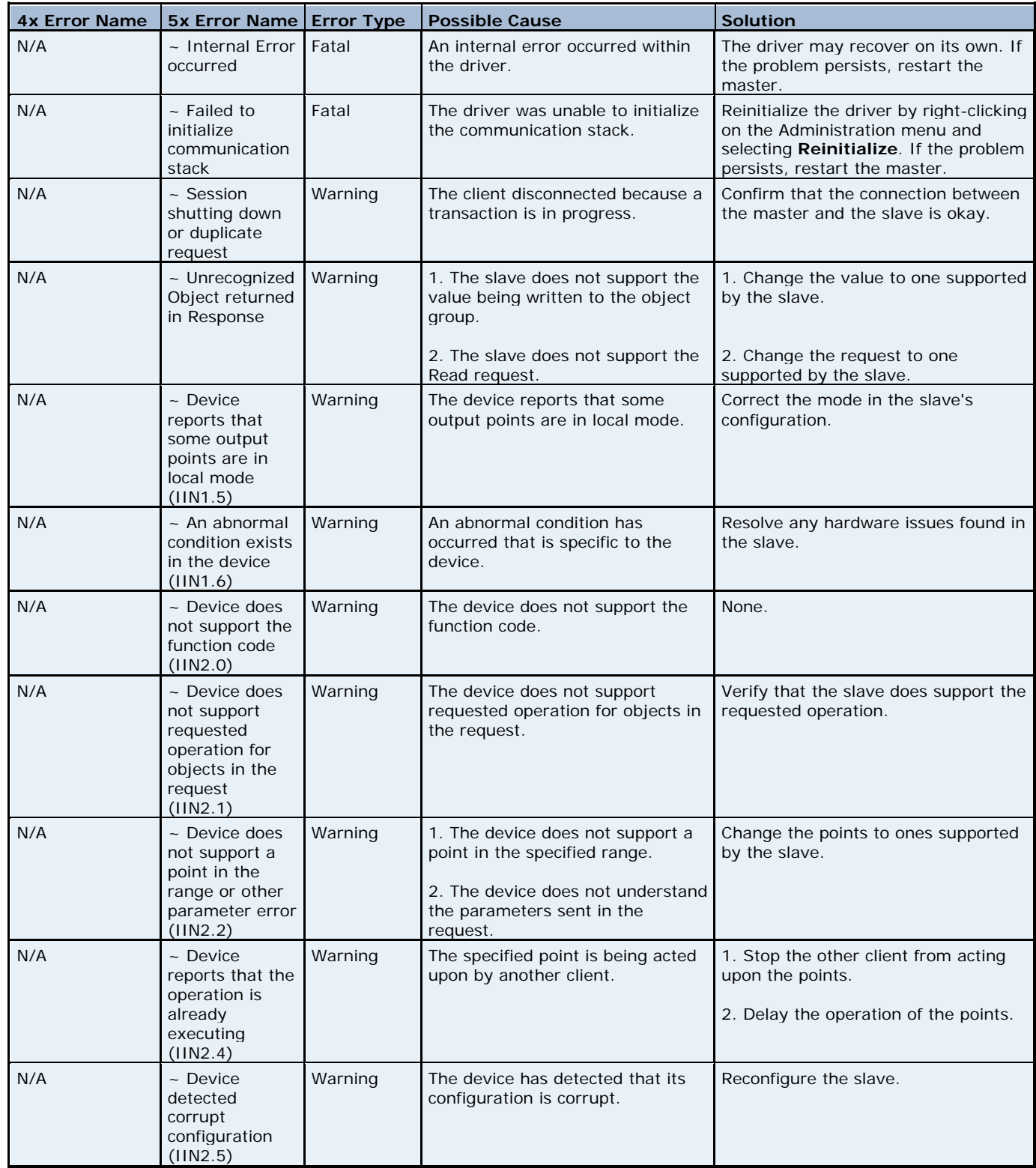

<span id="page-10-0"></span>6.5 DNP Specific Error Messages - Unable to read tag '<address>' on device '<device>'

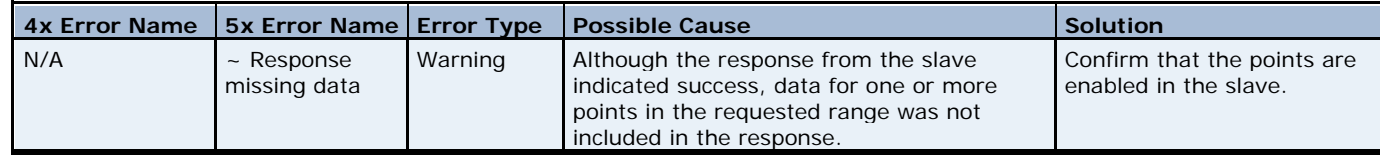

#### 6.6 DNP Specific Error Messages - Dialog Box Pop Ups

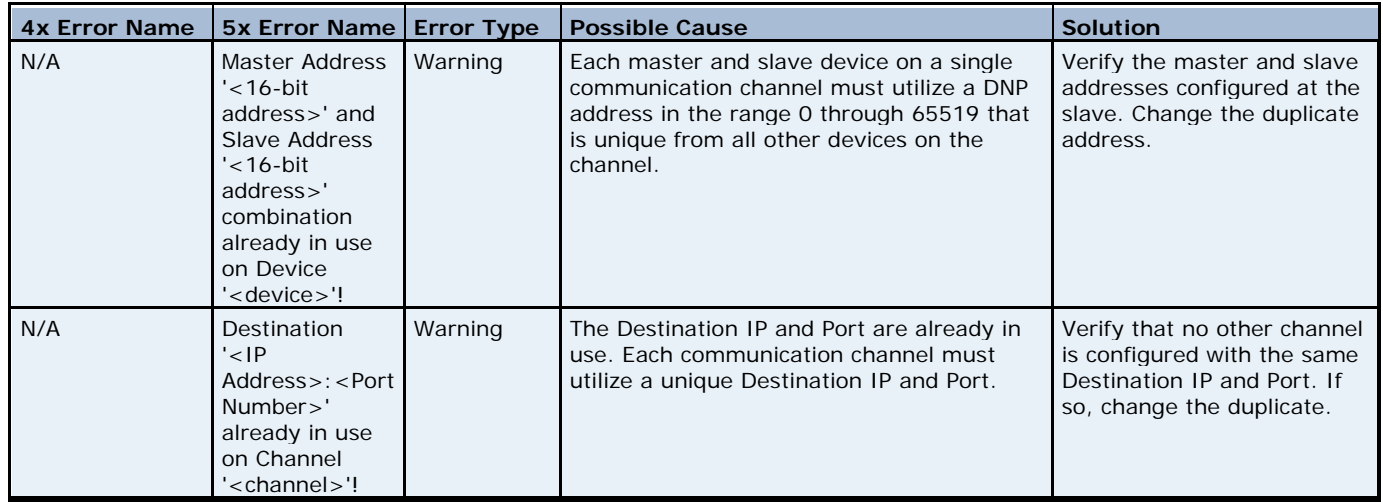

### 6.7 DNP Specific Error Messages - Informational

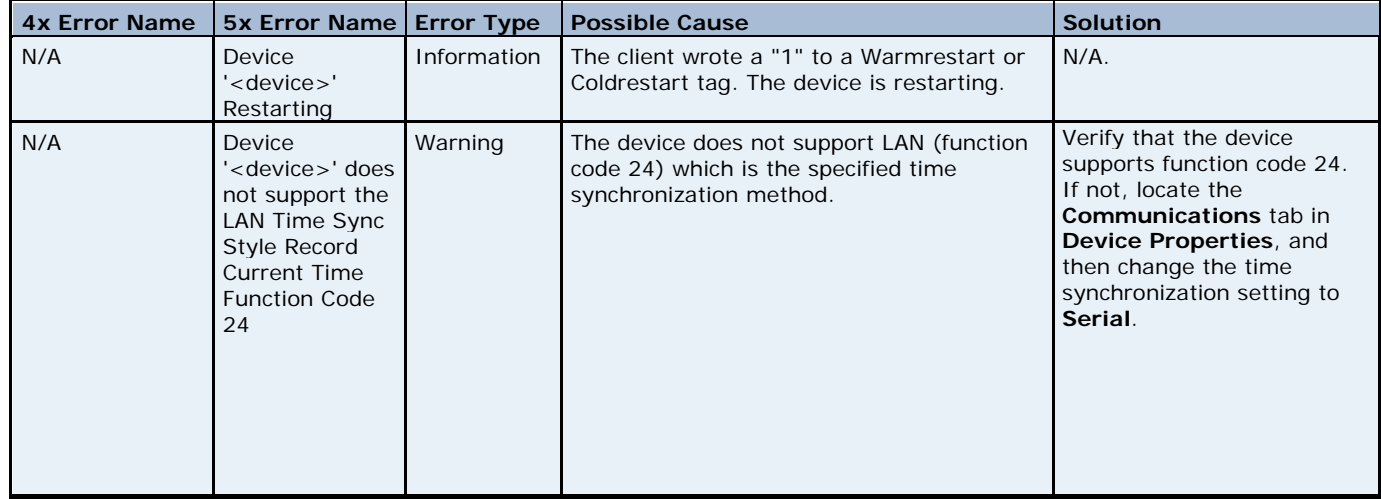